# **QGIS Application - Bug report #6615 Add PostGIS Layers hangs in certain cases before its done determining geometry types**

*2012-11-03 05:17 PM - Aren Cambre*

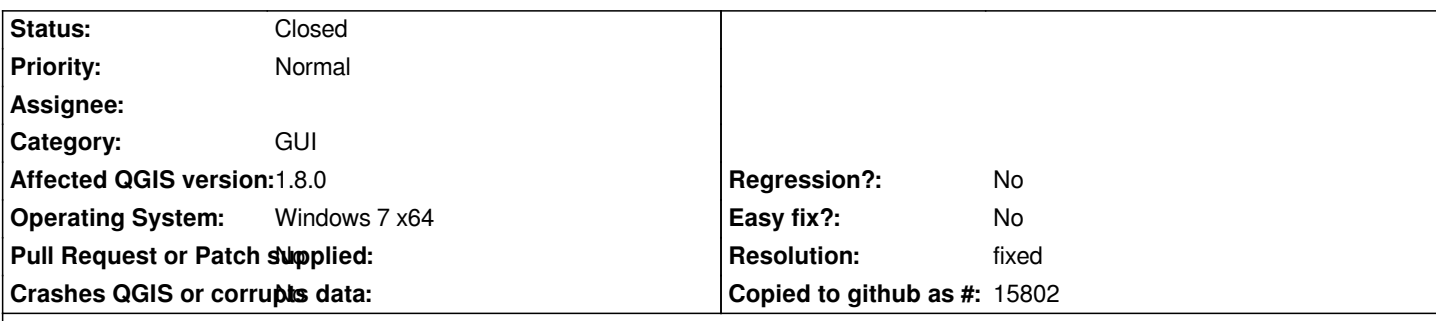

**Description**

*If I open* **Add PostGIS Layers***, select a PostGIS connection, and hit* **Connect***, the* **Add PostGIS Layers** *dialog appears and I can select tables. However, if I double-click on any table before all tables in all schemas no longer have* **Detecting...** *in their* **Type** *field, then QGIS hangs. Also, the* **Add** *button is disabled/grayed out until all tables' types are detected. Expected behavior:*

 *-* **Undesired but still better***: double-clicking a table before all* **Detecting...** *goes away does not cause a hang.*

 *-* **Preferred***:* **Add** *is enabled/clickable as soon as just one table has a detected type, and if I double-click on a table or select* **Add** *after selecting 1 or more tables (assumes that it disallows me from selecting tables that still show* **Detecting...***), then the detecting stops, and the selected tables are added as layers.*

## **History**

#### **#1 - 2012-11-04 01:46 AM - Giovanni Manghi**

*- Status changed from Open to Feedback*

*On QGIS 1.8? Have you tested master? Thanks*

### **#2 - 2012-11-04 06:58 AM - Aren Cambre**

*- Affected QGIS version changed from master to 1.8.0*

*Sorry, yes, on 1.8.0 release. Have not tried master.*

#### **#3 - 2012-11-04 07:28 AM - Giovanni Manghi**

*Aren Cambre wrote:*

*Sorry, yes, on 1.8.0 release. Have not tried master.*

*ok. Please give it a try and report back. Thanks!*

#### **#4 - 2012-11-07 06:22 PM - Aren Cambre**

*It doesn't appear to completely hang with master, but there were still times that the dialog would be unresponsive for several seconds straight, and the OS would gray out the window.*

*I would still like to request the 2nd option as a feature request:*

Add is enabled/clickable as soon as just one table has a detected type, and if I double-click on a table or select Add after selecting 1 or more tables *(assumes that it disallows me from selecting tables that still show Detecting...), then the detecting stops, and the selected tables are added as layers."*

#### **#5 - 2012-11-08 03:57 AM - Giovanni Manghi**

*- Status changed from Feedback to Closed*

*- Resolution set to fixed*

*Ok, but then please file a new ticket. Thanks!*

*I would still like to request the 2nd option as a feature request:*

*Add is enabled/clickable as soon as just one table has a detected type, and if I double-click on a table or select Add after selecting 1 or more tables (assumes that it disallows me from selecting tables that still show Detecting...), then the detecting stops, and the selected tables are added as layers."*

# **#6 - 2012-11-08 06:59 AM - Aren Cambre**

*Added as #6664.*